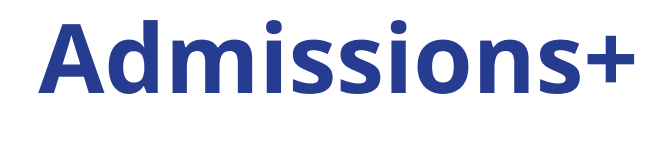

# **Journey**

**Primary, Secondary, Middle & Upper Schools (without SIF)**

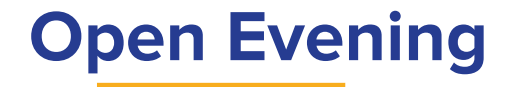

### Set up Open Evenings Add the link to your website Families register Set registration questions & maximum attendees

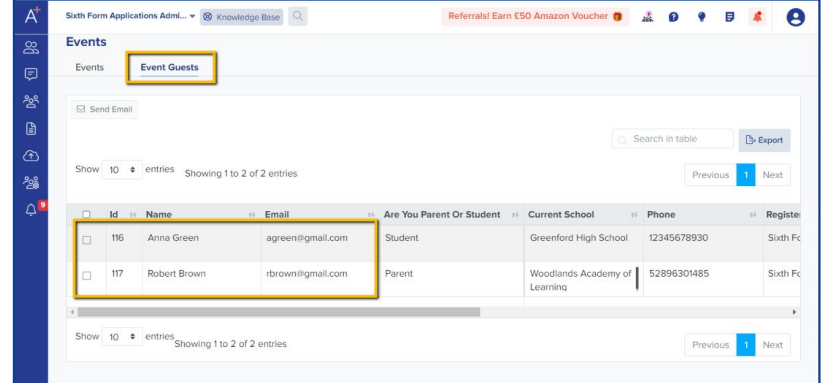

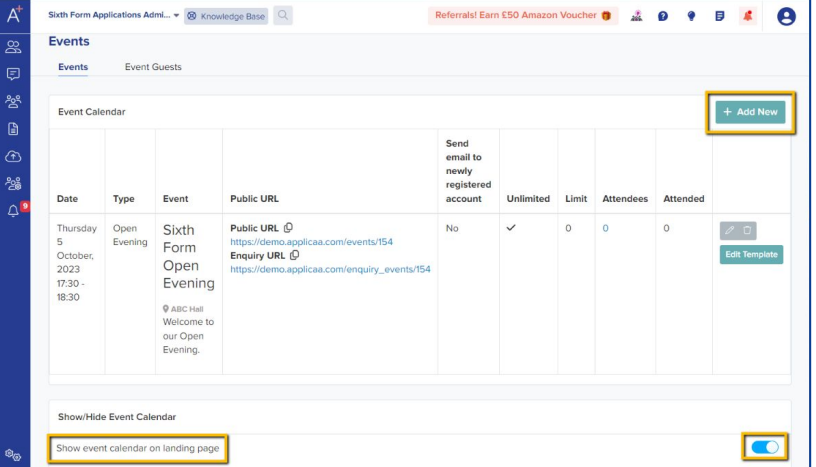

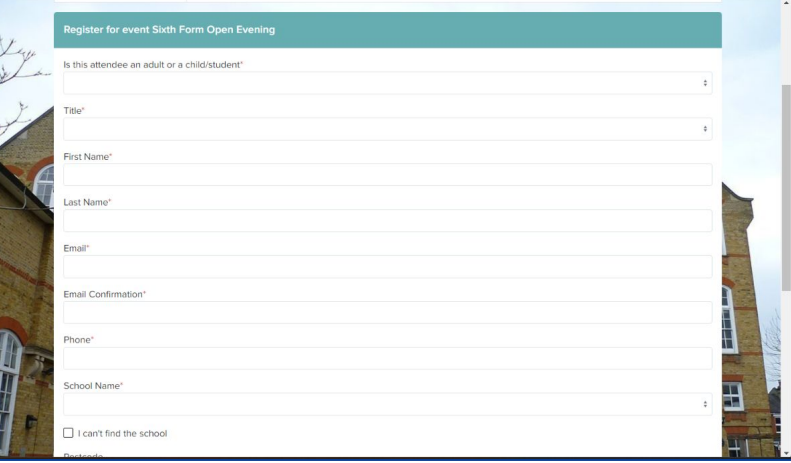

## **Invite parents to log in**

- Receive the list of students from the Local Authority
- Upload it to your A+ platform
- Send the welcome email to the parents.

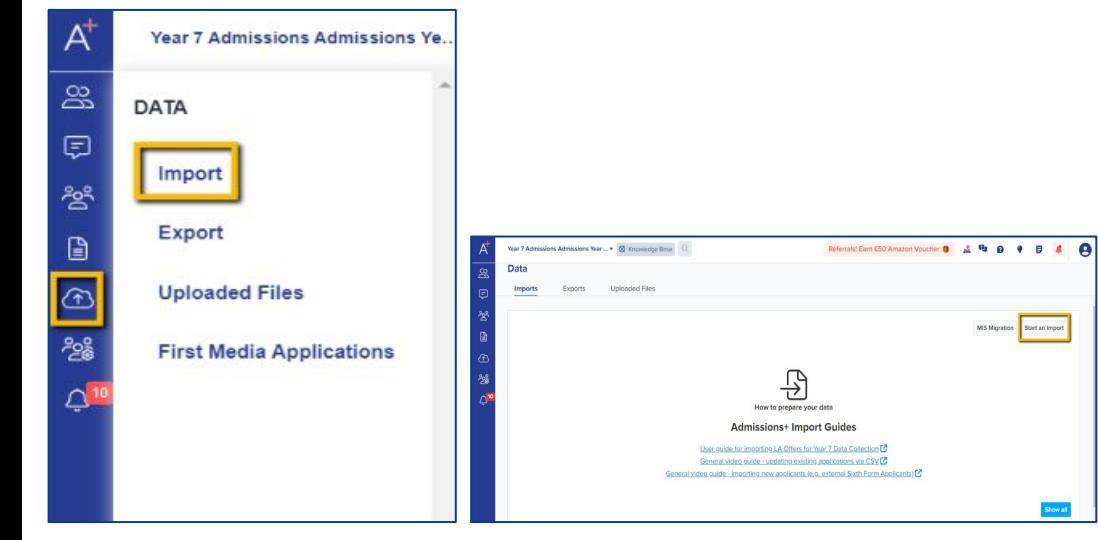

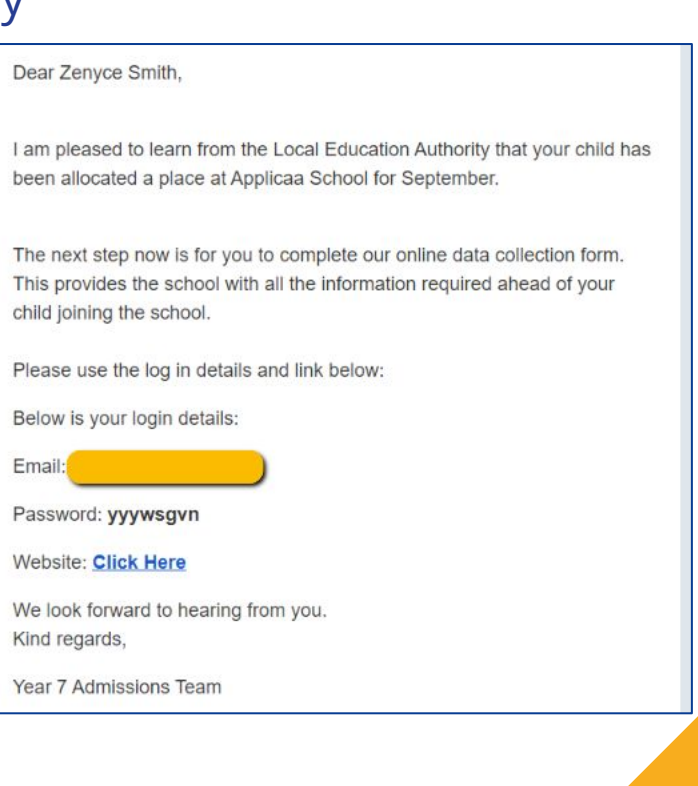

### **Parent Homepage**

Parents are taken to your homepage when they log in.

You can display the form for them to complete, as well as events, useful documents and a personalised welcome message about your institution.

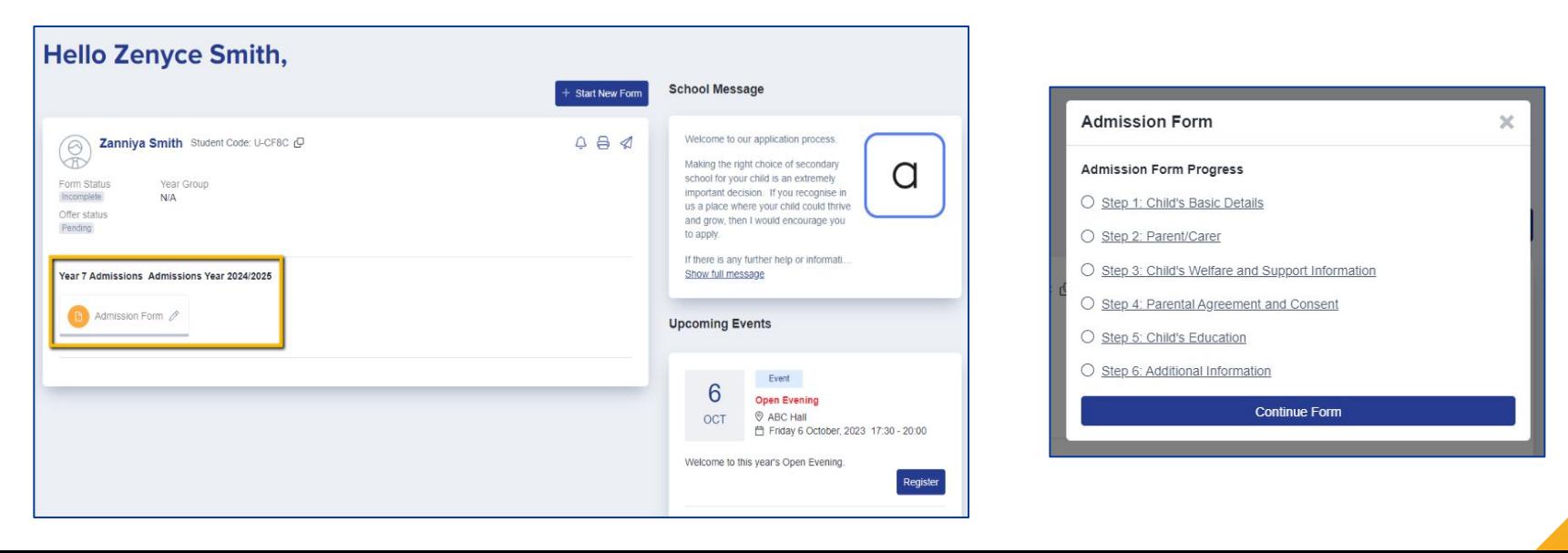

### **Form & Confirmation**

### Parents complete your customised form & receive confirmation.

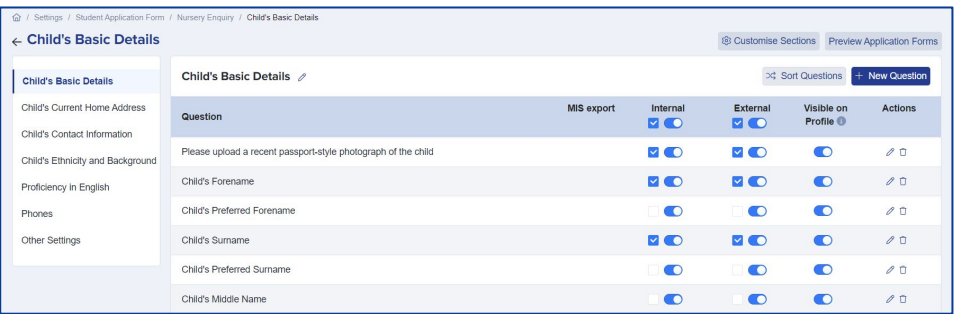

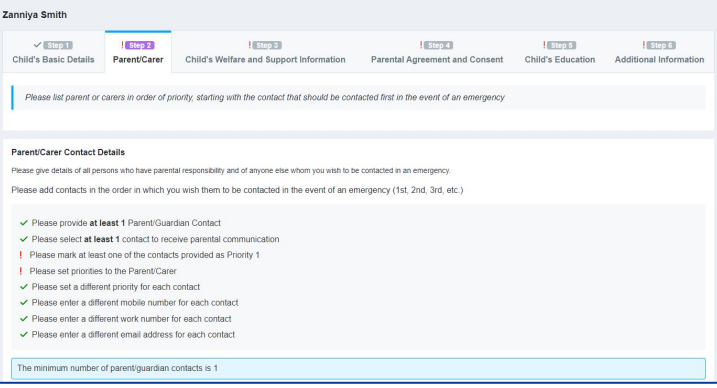

Dear Zenyce Smith, We are pleased to inform you that the Data Collection Form for Zanniya Smith, has been successfully submitted. If you have any questions, please feel free to contact the school. Best wishes. **Y7 Admissions Team** Log in to your account · Visit School Website · Unsubscribe Copyright © 2019 Applicaa - POWERING SCHOOL APPLICATIONS Registered Address: 23 Abdale Road Shepherd's Bush London W12 7ER *p* applicaa Powered by

### **Reports & Filters**

Create filters based on your preferences Make dashboard cards to easily view lists Create reports within the platform Save reports & filters to re-run later

Chart nat Free S

Select a

free Appli  $Ar<sub>i</sub>$  $(is)$ Da

> Dc fre

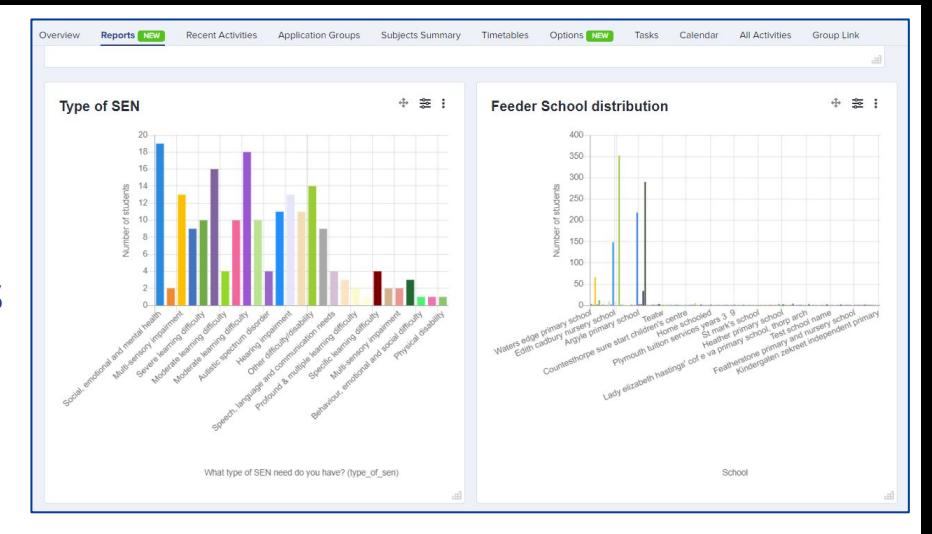

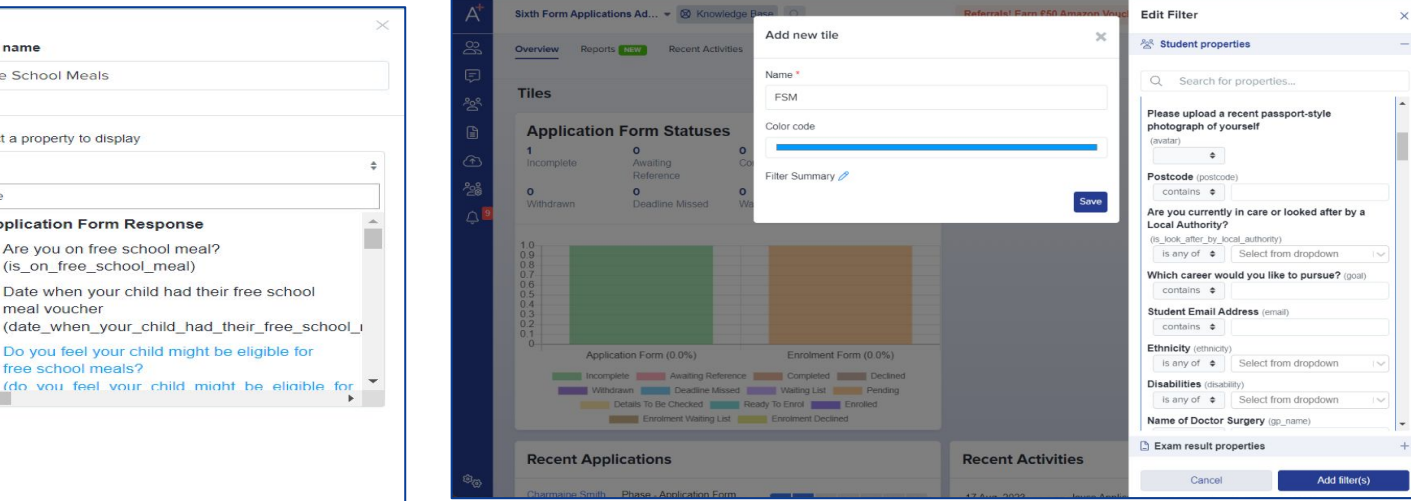

### **Transition Tool**

**Facilitate a seamless** student onboarding process by collecting essential information from previous schools. This includes academic strengths, weaknesses, SEN requirements, and more, ensuring a

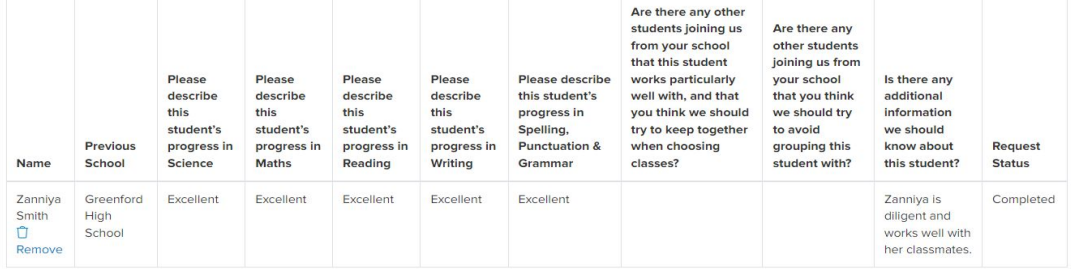

#### Dear Headteacher

We know how important a good transition to secondary is for new students. and whilst we do our best to contact as many of our feeder schools in person to get the best information possible for students joining us, we also know that we get busy and things fall between the cracks.

For this reason, we are using a new automated system from Applicaa called the 'New Student Transition Tool', which we hope will make it easier for your teachers to provide us with useful information about the students who will be joining us. The system will automatically forward the comments you share with us directly to your students' new Head of Year, SENCO, and subject teachers, so we can make sure that the information reaches as many of your students' new teachers as possible.

We hope that you will find this experience as easy-to-use as it is for us, so that you can spend your time focusing on sharing useful information for us to have at a time that suits you best.

If like us, you are concerned about possible phishing attempts, and aren't sure about clicking on the link below, please contact me directly by phone so I can reassure you about the authenticity of this message, or of course to answer any questions about the process. I can be reached on 020 5555 7777.

#### Yours sincerely.

Mr J Johnson, Head of Year 7.

#### **LOG IN LINK**

### **CTF/File Request**

### Use the CTF wizard and Transition Tool to communicate with the primary schools Collate the files and information for all students

#### Dear Headteacher

We know how important a good transition to secondary is for new students. and whilst we do our best to contact as many of our feeder schools in person to get the best information possible for students joining us, we also know that we get busy and things fall between the cracks.

For this reason, we are using a new automated system from Applicaa called the 'New Student Transition Tool', which we hope will make it easier for your teachers to provide us with useful information about the students who will be joining us. The system will automatically forward the comments you share with us directly to your students' new Head of Year, SENCO, and subject teachers, so we can make sure that the information reaches as many of your students' new teachers as possible.

We hope that you will find this experience as easy-to-use as it is for us, so that you can spend your time focusing on sharing useful information for us to have at a time that suits you best.

If like us, you are concerned about possible phishing attempts, and aren't sure about clicking on the link below, please contact me directly by phone so I can reassure you about the authenticity of this message, or of course to answer any questions about the process. I can be reached on 020 5555 7777.

Yours sincerely.

Mr J Johnson, Head of Year 7.

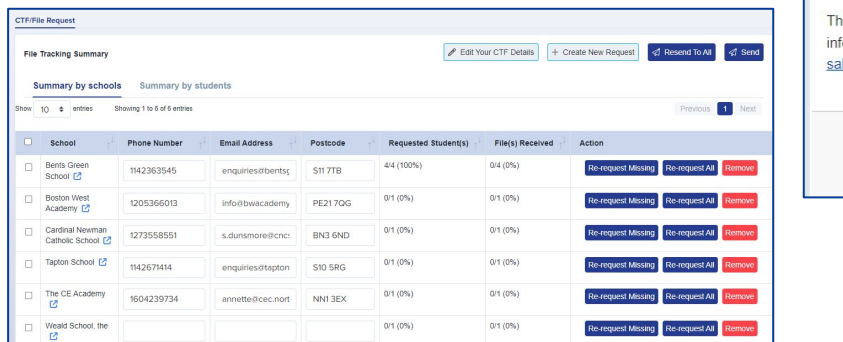

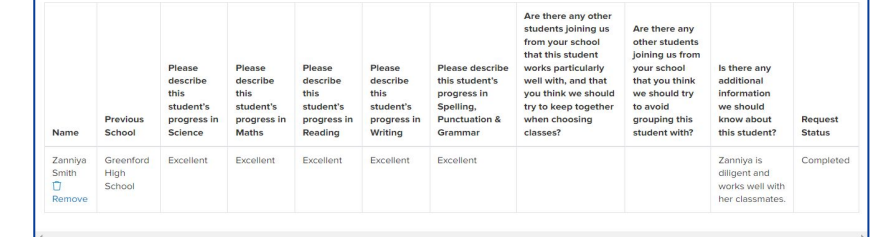

Dear colleague

Our school has just accepted one or more of your former students who will be shortly joining us at the start of the term.

Could you please send us their electronic. "CTF files" at your earliest convenience?

Our DFE Number, which you will need when sending the CTF file via the DFE's "School to school" system is:

Please feel free to contact me at the following email/phone if have any queries: Jeff Clark Data Manager 020 7777 2222 jeff@arkham.ac.uk

Please go to this link to see all your requests.

is email was sent by the Admissions+ admissions system. For formation on how Admisions+ can help your own school, email: les@applicaa.com

Log in to your account · Visit School Website · Unsubscribe

Copyright @ 2019 Applicaa - POWERING SCHOOL APPLICATIONS

**LOG IN LINK** 

## **Sorting Hat**

Use the Sorting Hat feature to allocate students to form groups and houses

Email parents to inform them

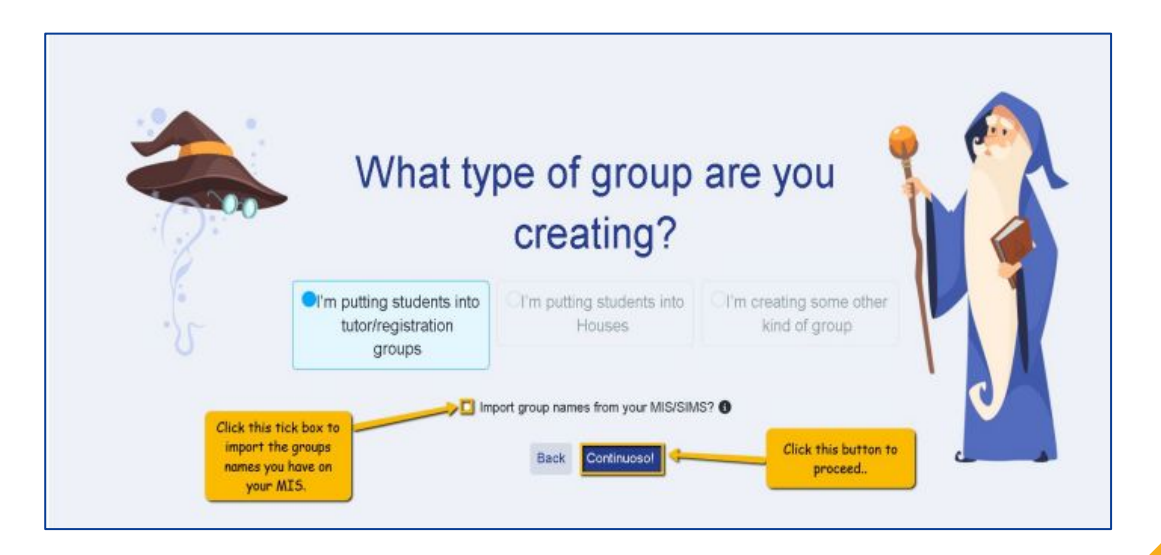

### **Transfer the Data**

Transfer data to pre-admission group in your MIS

Complete any routines in your MIS once data has

been added

Confirm first day arrangements by email to parents

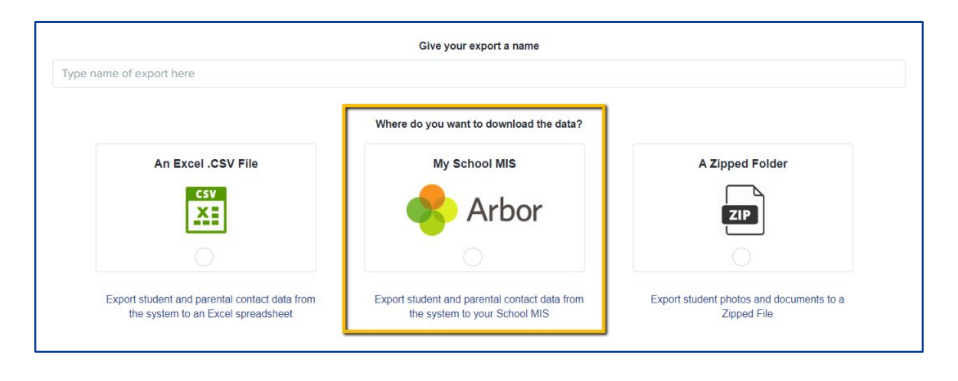

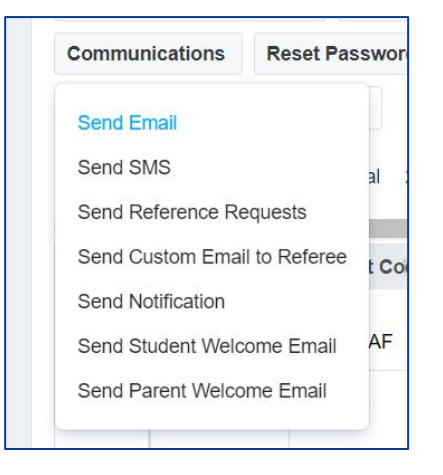

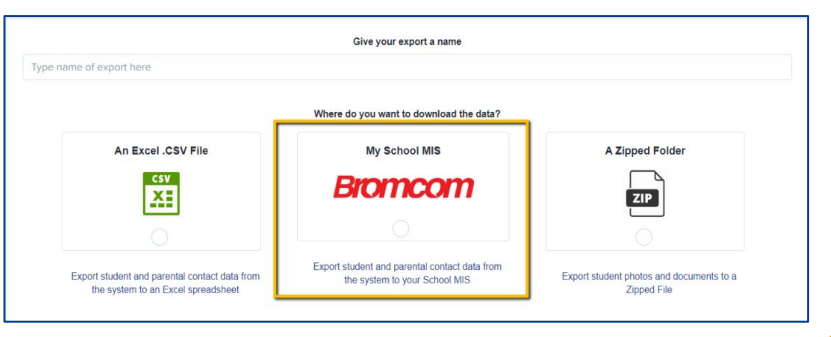

## **Taster Day**

 $100 - 14 - 14$ 

Eilter Course

Filter Studen Filter Student Allocatio

## Set up meetings or use Taster Days tool Assign staff and create a timetable

### Send invitations and track attendance

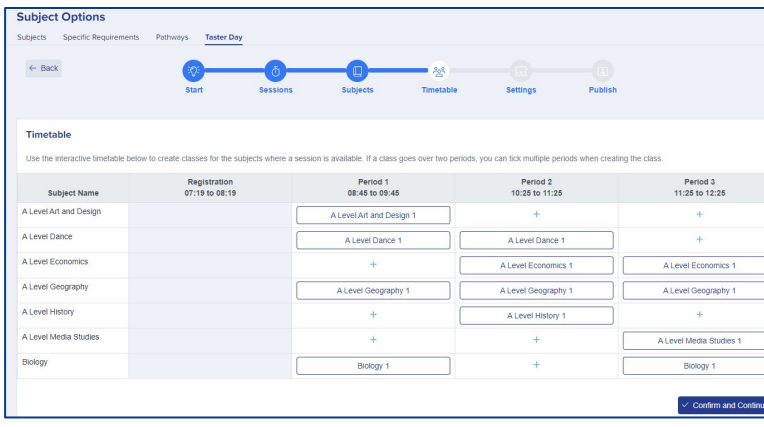

It runs like a real, timetabled day and is aimed to give you a better understanding of what it will be like to study with us in September. Please see the attached Timetable. Each subject runs several times so you should be able to fit in what you need. Taster Reserve Courses: None Registration Period 1 Period 2 Period 3 Course 07:19 to 08:19 08:45 to 09:45 10:25 to 11:25 11:25 to 12:25 A Level Media Studies A Level Media All Applicants Studies 1 A Level Dance A Level Dance 1 A Level Dance 1 Best of luck in your remaining GSCE exams. We look forward to seeing you soon. All the best. The Sixth Form Team Sixth Form Applications Admissio... . 00 Knowledge Base Q Referrals! Earn £50 Amazon Voucher @ 3 Ru @ 9 B  $\bullet$ Visit School Website Unsubscribe November 2011 Calendar All Activities Group Lin a - POWERING SCHOOL APPLICATIONS Enrolled Classes Manager Enrolment Denort Dans Taster Day Classes Management V. No classes are over their canacity **Dport** All students meet their learning hours re Free up space **Block Period 1 Block Period 2 Block Period 3** Block Registration and Dance

Dear Charmaine

 $15:00.$ 

Taster Day: Monday 27 June 2023

We hope your GCSEs are going smoothly now that they're underway.

The next event at Applicaa, timed to occur after your GCSEs have finished, is our 'Taster Day'. Our 2022 Taster Day take place on Monday 27 June 2022. It starts at 08:40 and conclude at

# **Do you have any questions?**

Your CSM will be delighted to answer any questions you have, and will guide you throughout your first year to make sure you utilise all the benefits of Admissions+